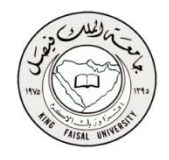

## الخطوه الأولى

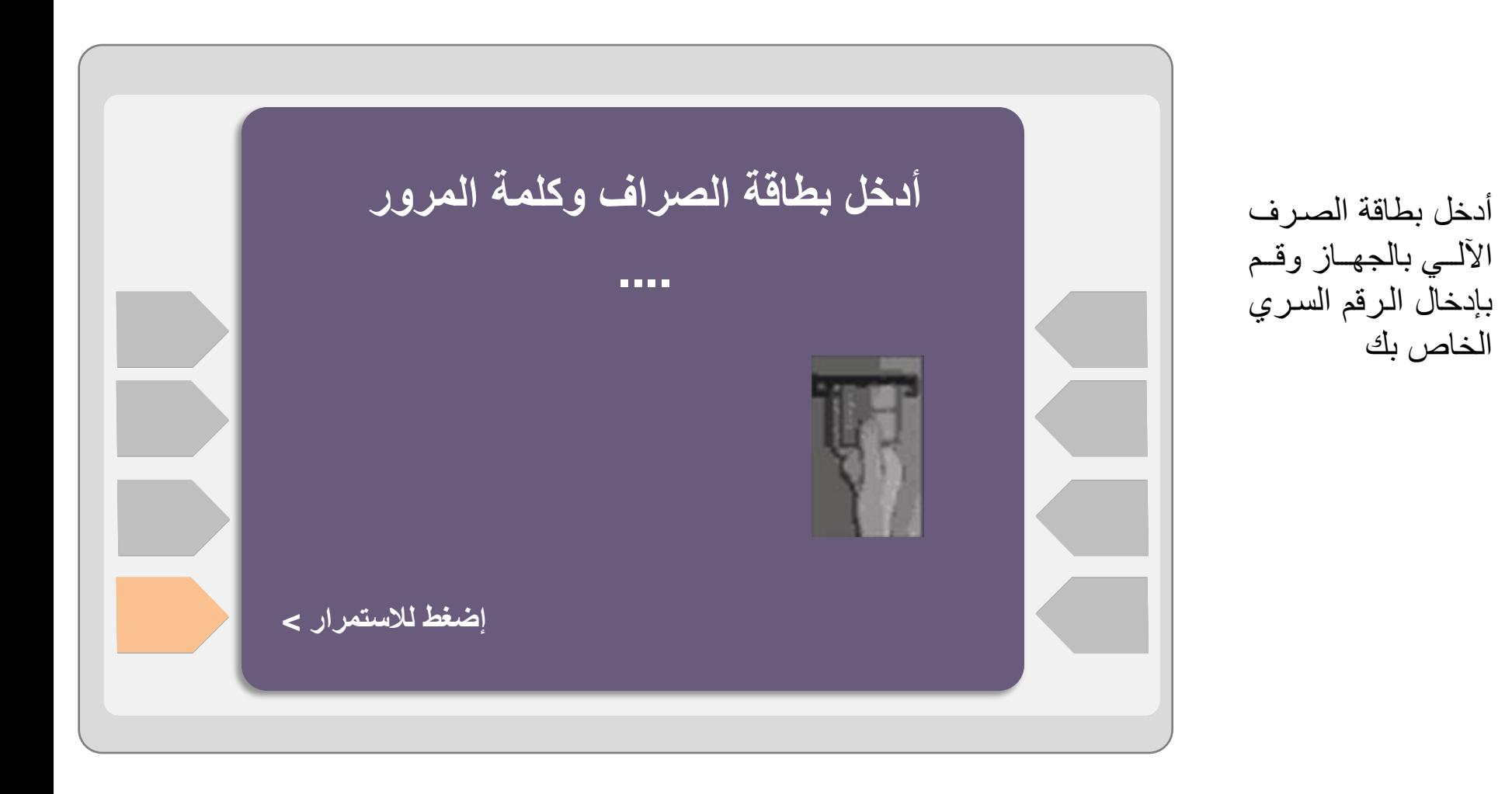

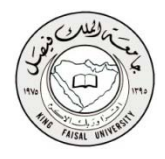

الخطوه الثانية

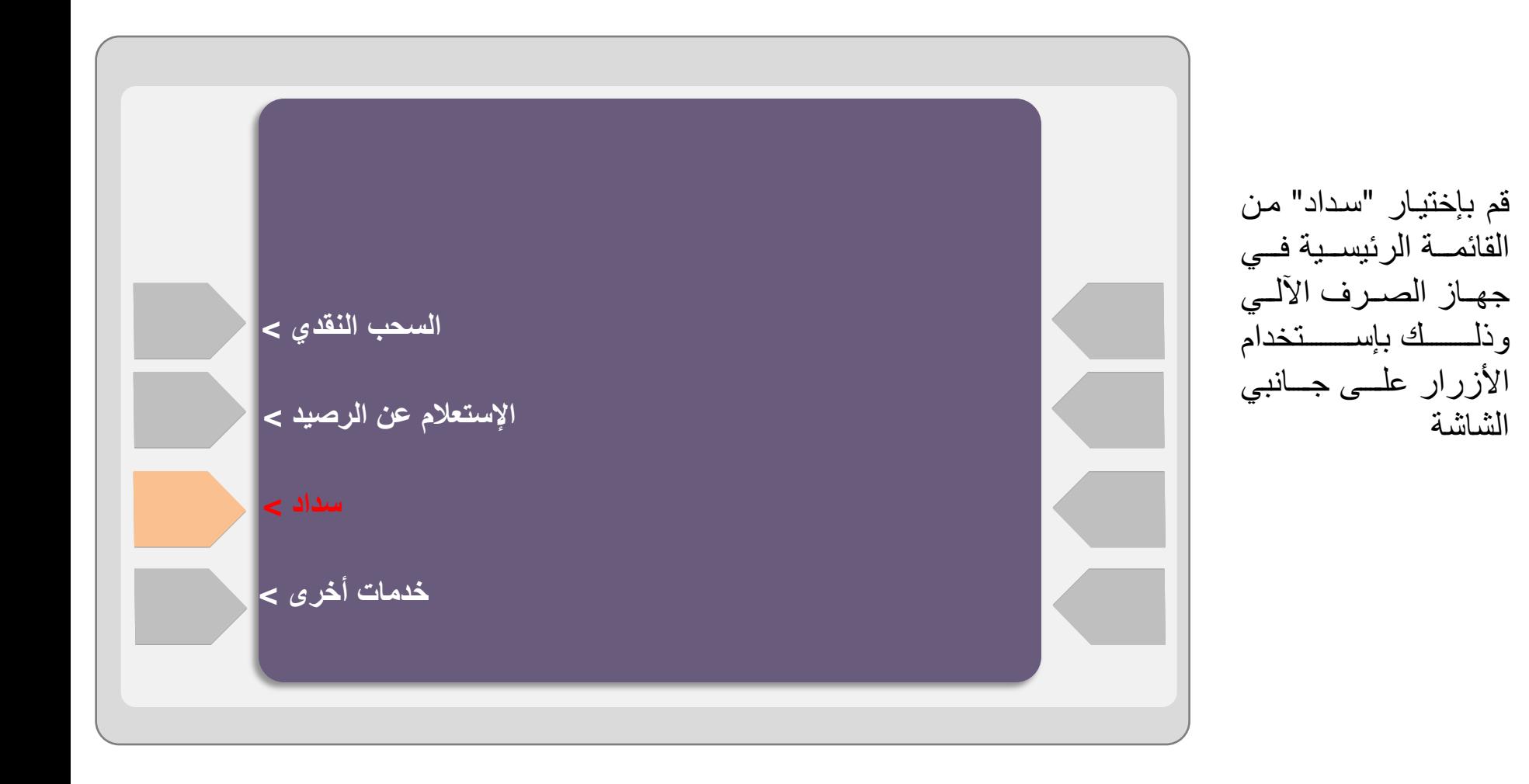

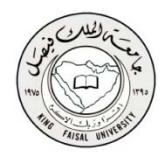

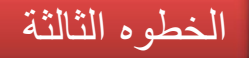

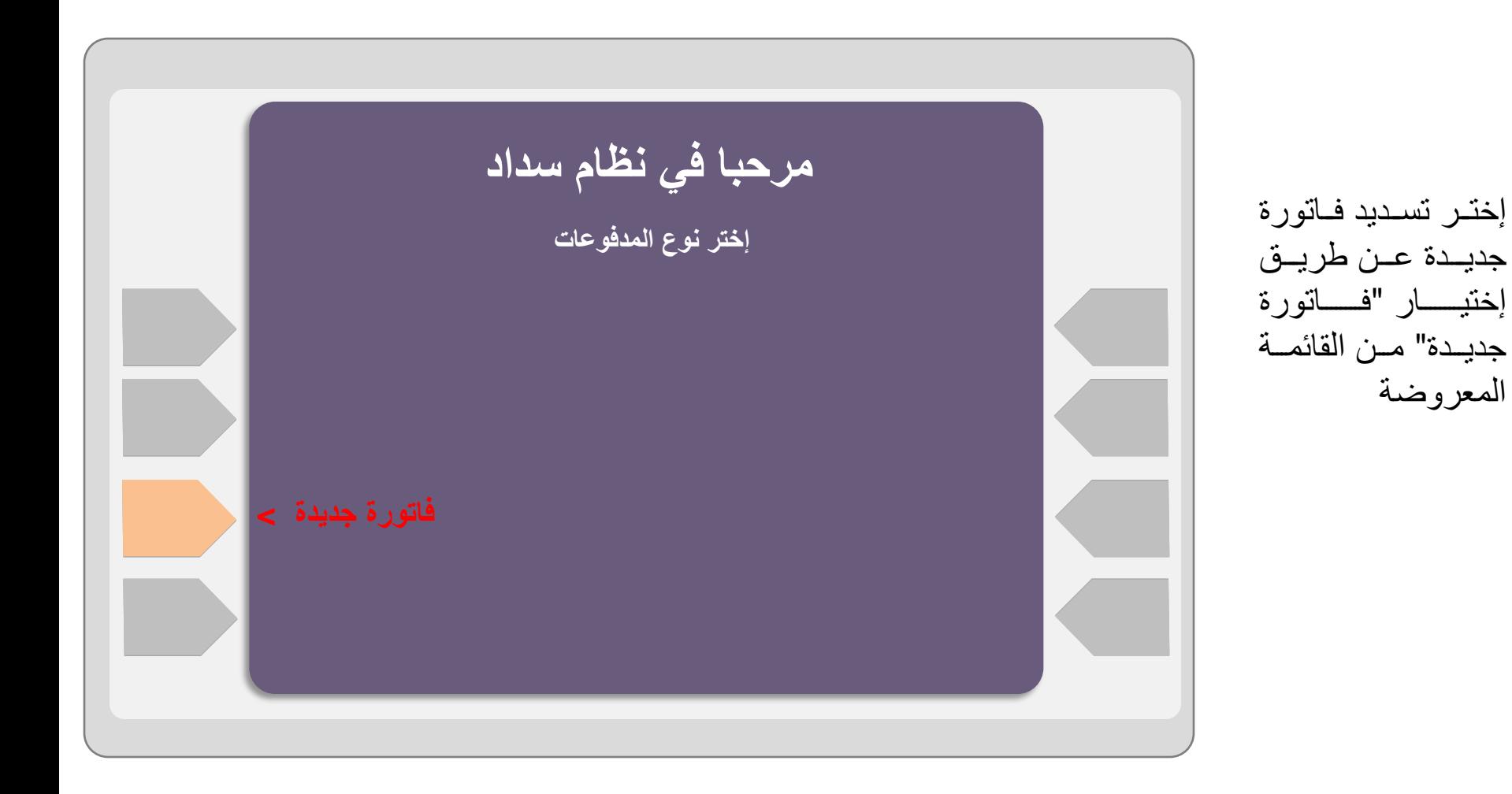

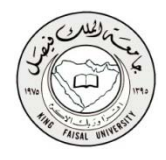

الخطوه الرابعة

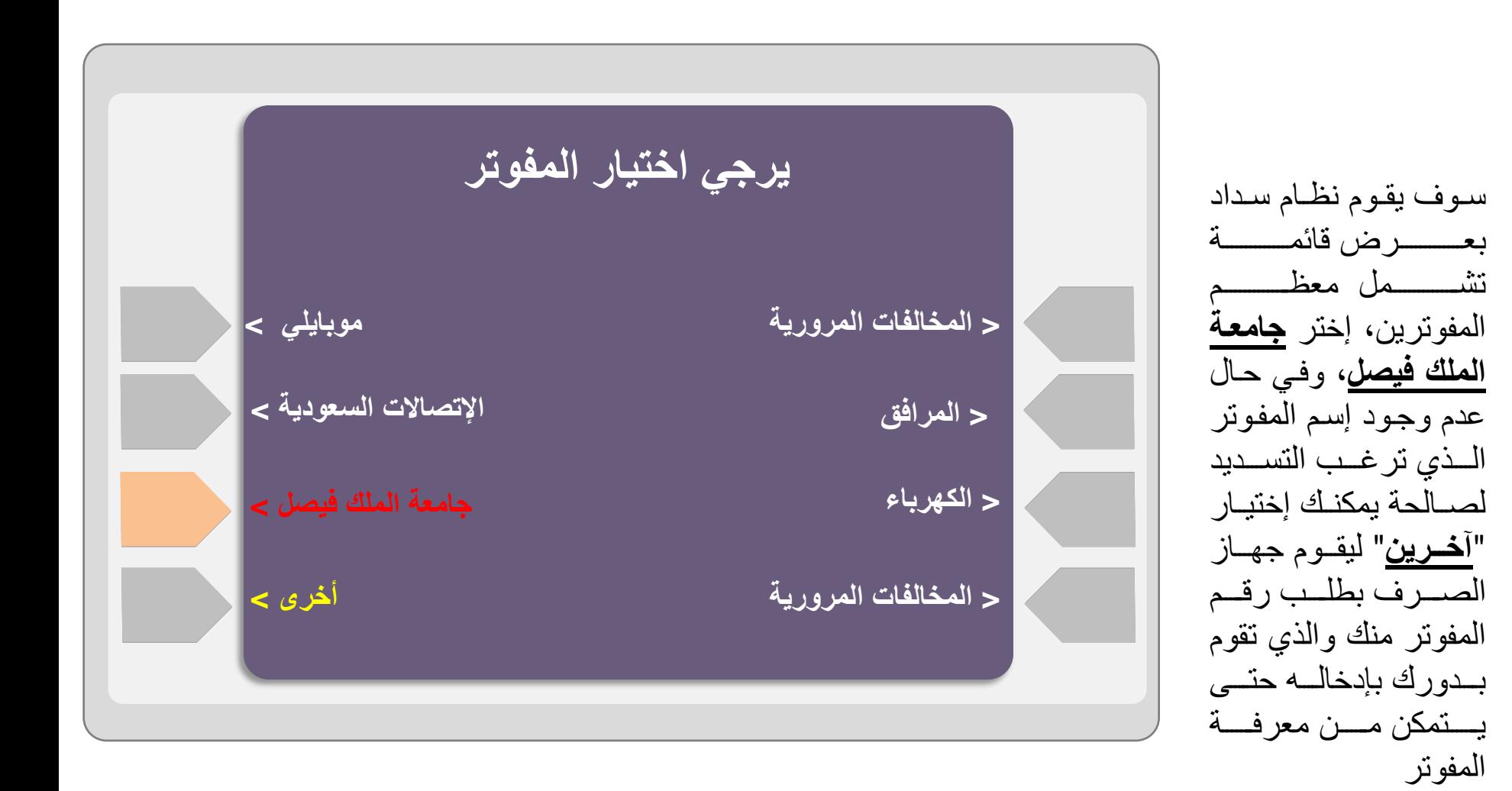

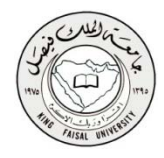

الخطوه الخامسة

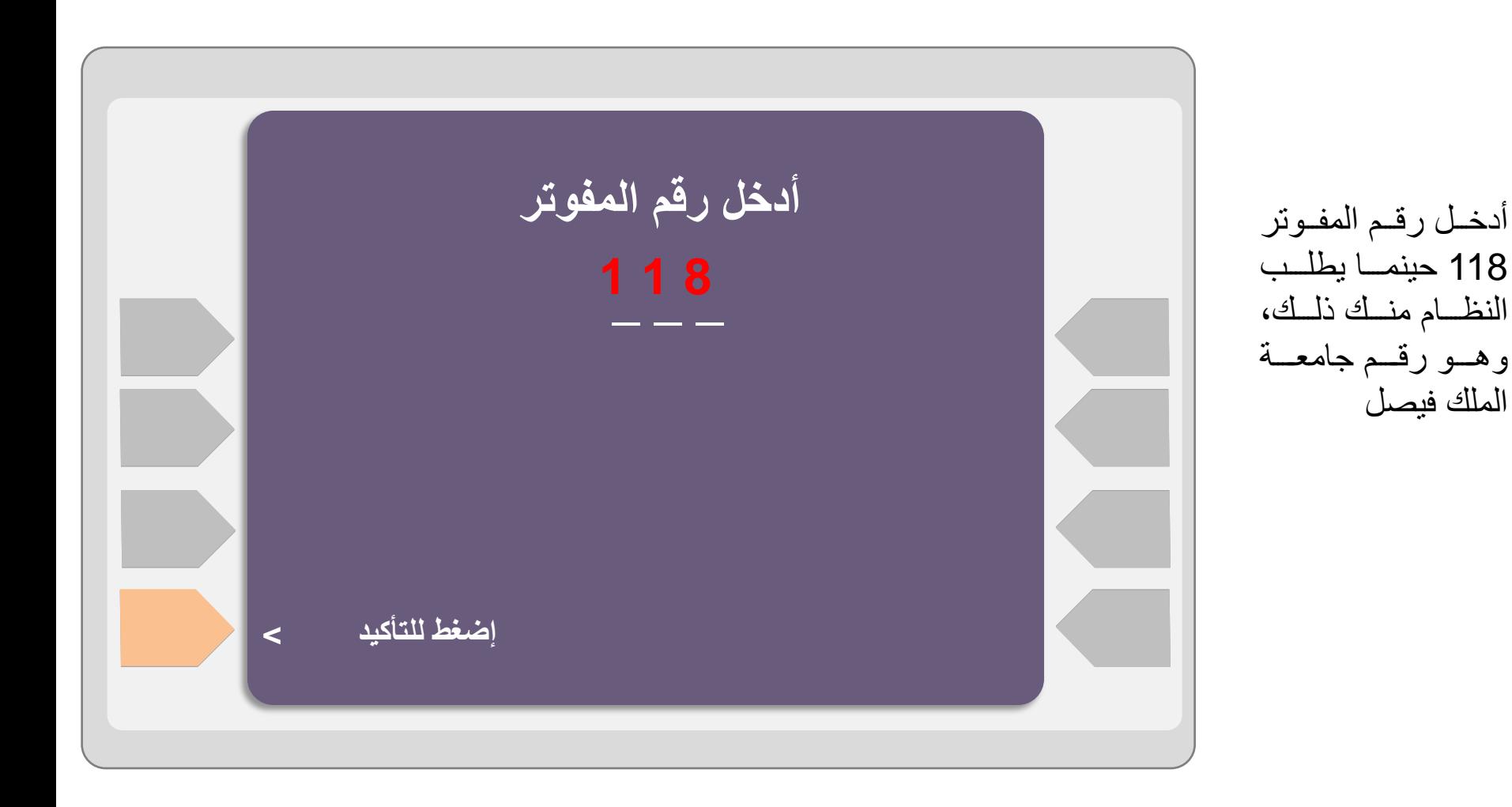

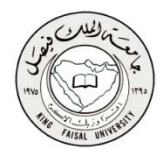

الخطوه السادسة

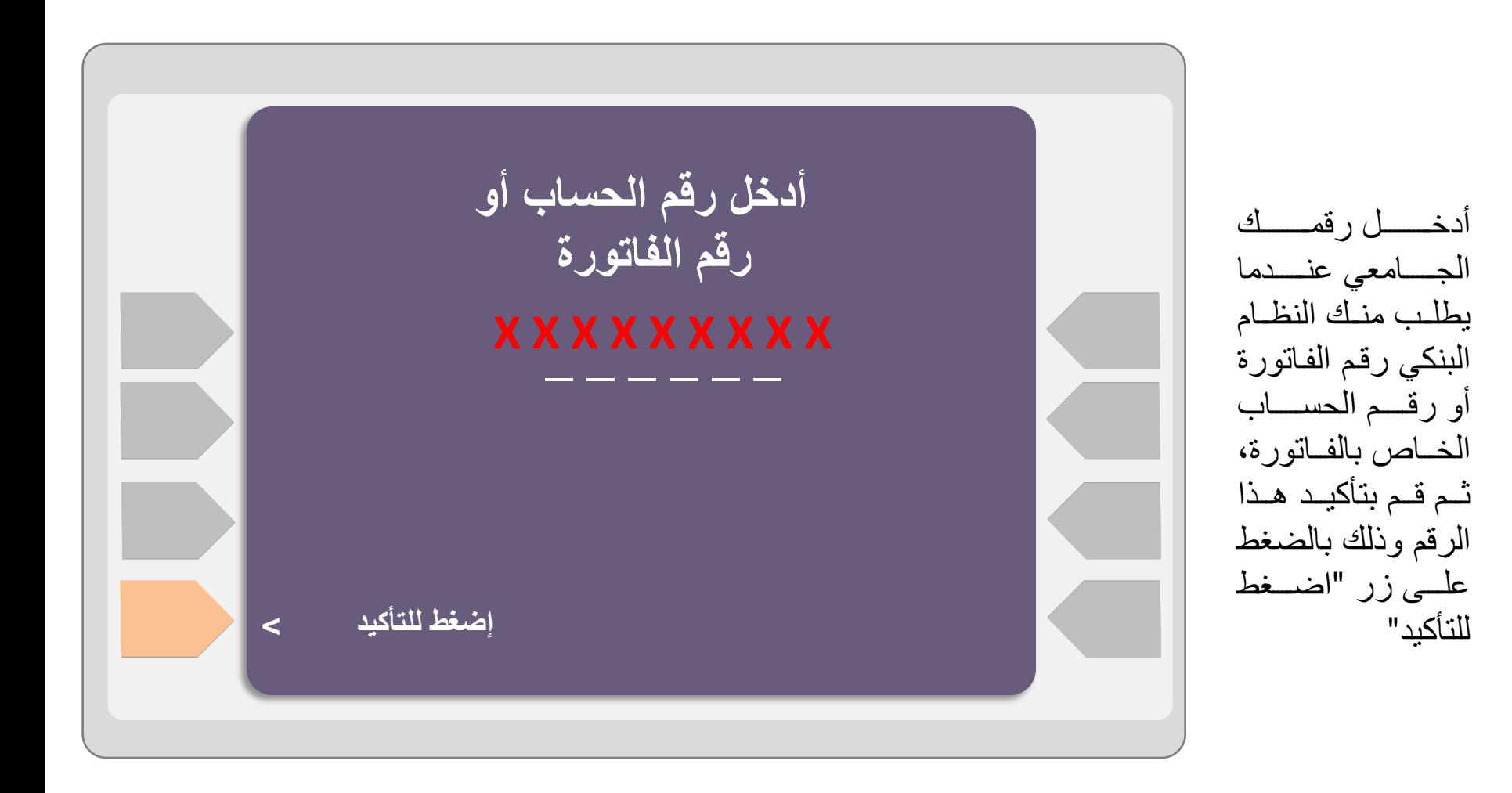

![](_page_6_Picture_1.jpeg)

الخطوه السابعة

![](_page_6_Figure_3.jpeg)

![](_page_7_Picture_1.jpeg)

الخطوه الثامنة

![](_page_7_Figure_3.jpeg)